Adobe Photoshop Free Download New Version

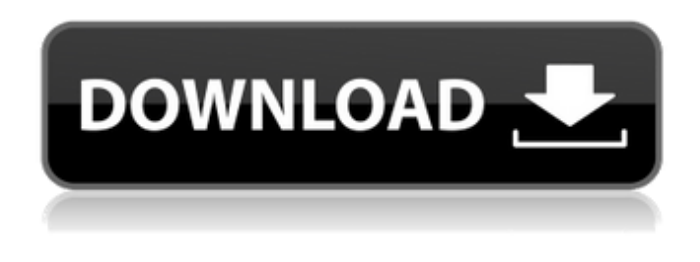

#### **Adobe Photoshop Free Download New Version Crack+ With Keygen**

Where is Photoshop File Format? Adobe Photoshop's file format is supported by almost all current computer operating systems. Mac: PixelmatorX Windows: AVI Adobe Photoshop's file format is supported by almost all current computer operating systems. Mac: PixelmatorX Windows: AVI Using Photoshop with others The latest Photoshop has a slew of options to help individuals work seamlessly with other file formats. It also has an extensible workflow that allows for custom adjustments. Photoshop 2019.1 Adobe Photoshop 2019.1 is the latest version of Photoshop, which launched in October 2018. Adobe Photoshop's file format is supported by most major platforms and operating systems. It features new features, new tools, and new file formats. Photoshop has become the standard for image editing. It's been a staple in the industry for decades and therefore, has become associated with editing photos and images on any platform or device. But, it comes with a price tag of nearly \$1,000 USD. However, on top of that, you have to consider the cost of training and certifications, content, and more. Thankfully, there are a variety of tools in the market that allow you to edit images on any platform, cost effectively. You can download a free version of Photoshop for personal use, but it's not quite the same. That's why, you might need to try out a trial version of Photoshop first. How to Design a Sign with Photoshop Create a new document. Resize and crop the canvas to fit within the space. Note: A 72-inch (181 cm) long straight edge should be at least 192 pixels wide for the purposes of some editing. For example, if your canvas is 300 pixels wide, set the width of the canvas at 200 pixels. The top layer should have a 71.5-inch (180 cm) height. Make sure the canvas is in the correct portion of the photo. To do this, zoom into the area where the image should be centered, then scroll the cursor up the page in half of the height of the image. Scroll down to the lower half of the image and zoom in until the corner of the image is at the top of the page. Toggle the Crop tool to show the ruler. Move the ruler

#### **Adobe Photoshop Free Download New Version Download**

Free Download: Adobe Photoshop Elements for Android. Most existing Photoshop plugins are available for Photoshop Elements. However, some plugins have been discontinued or are only partially supported. This list of Photoshop plugins is still valid and always works without problems for most images. See The Pong Load Free Software Support for Photoshop Elements Apple Pencil. Works on OS X. - iPhone, iPad and macOS - Change pen colors. - Change brush size and opacity, and apply a pen effect to any path. - Pen strokes are preserved when drawings are copied to clipboard. - Brushes have an undo stack. - Draw over existing objects or drawings. - Set pen pressure, pen angle, and pen diameter. - Supports drawing using the Pencil tool. - Pencil drawing can be imported into 3D and 2D shapes. - Pencil drawing is kept in inks (flattened) to make it easy to export files as SVG See The Artboard Impact Free

Software Support for Photoshop Elements Adds PNG alpha blending and masking to Photoshop Elements. You can use the Retina display PNG file format, which displays the transparency so the pixels look smoother. The Artboard Impact seamlessly integrates into the main Photoshop Elements interface to provide the following benefits: Image Transparency PNG support (Android and iOS). Mask layers that you can blur with layers mask. Image retouching (Resize, rotating, recoloring, etc.) Similar to the Adobe Camera Raw presets, the Artboard Impact features a collection of shapes and gradients. It has 32 unique Artboard Impact presets and 22 unique HDR Presets to use as a starting point. See The Noise Reduction Free Software Support for Photoshop Elements - Android and iOS. - Add noise reduction to your images. - Add to the size of the preview. - NODATA correction filter is based on applying a locally adaptive Gaussian blur with a large pixel radius. - It is possible to choose a filter radius, level of local adaptivity and probability of applying the filter. - The presence of translucent pixels in the background is used to adapt the filter radius. - The output image quality is the same, regardless of the original image qualities. - Remove unwanted visible and hidden noise that is typically caused by unwanted optical aberration. - 05a79cecff

# **Adobe Photoshop Free Download New Version [Win/Mac]**

package db import "testing" func TestGenUpdates(t \*testing.T) { var err error types := []byte{ 'T', 'e','s', 't', 'u','s', 'T', 'U', 'S', 'T',  $\}$  // Create top level key top := "TEST" // Create a table err = db.Create(&db, "test") if err!= nil { t.Fatalf("Could not create table:  $\%v$ ", err) } // Expect an error, because the table does not exist yet err = db.Gen(top, types, types, types, types, nil) if err == nil { t.Fatalf("Expected error, but got none.") } // Make sure creation worked, and that key exists keys, err := db.All() if err!= nil { t.Fatalf("Could not get tables:  $\%v$ ", err) } if len(keys)!= 1 { t.Fatalf("Expected one key, but got %d keys.", len(keys)) } // Add another err = db.Create(&db, "test2") if err!= nil { t.Fatalf("Could not create table:  $\%v$ ", err) } // Create table again err = db.Gen(top, types, types, types, types, nil) if err!= nil { t.Fatalf("Could not create table:  $\%v$ ", err) } // Expect an error, because the table does not exist yet err = db.Gen(top, types, types, types, types, nil) if  $err == nil$  { t.Fatalf("Expected error, but got none.") } // Make sure creation worked, and that key exists keys,  $err = db$ . All() if  $err!=$  nil { t.Fatalf("Could not get tables:  $\mathcal{W}$ ",  $err$ ) } if  $len(keys)! = 1 \{ t.Fatalf("$ 

### **What's New in the?**

Q: Java DOM parsing/writing with XML I'm currently using the following code for parsing XML: DomBuilder domBuilder = DocumentBuilderFactory.newInstance().newDocumentBuilder(); Document doc = domBuilder.newDocument(); // create and append root node Element el = doc.createElement("ROOT"); doc.appendChild(el); // generate xml domBuilder.setValidation(false); domBuilder.setDoctypeDeclHandler(new XmlDoctypeDeclHandler()); Element demo = doc.createElement("DEMO"); Element tu = doc.createElement("TU"); Element man = doc.createElement("MAN"); tu.appendChild(man); tu.appendChild(doc.createTextNode("The TextNode")); Element test = doc.createElement("TEST"); test.appendChild(doc.createTextNode("The TextNode")); tu.appendChild(test); el.appendChild(tu); el.appendChild(demo); String xml = domBuilder.build(doc).toString(); In order to write the returned document to a new file: try { FileWriter fw = new FileWriter("/tmp/xml.xml"); fw.write(xml); fw.close(); } catch (IOException e) { e.printStackTrace(); } However, I wanted to write to a new file with a simple appending of new lines. Something like this (I am aware of the difference of "." for end of line): try { FileWriter fw = new FileWriter("/tmp/xml.xml"); fw.write(xml); fw.write(" "); fw.close(); } catch (IOException e) { e.printStackTrace(); } How do I add new lines with Java DOM? A: you are not writing out the linebreak for the line you just wrote. In order to do this, you need to call fw.append(" ") [A case of adult onset demyelinating polyneuropathy with abundant IgG

## **System Requirements:**

Minimum: OS: Windows 7 or later (XP, Vista, 7, 8, 10) Processor: Intel Core 2 Duo E6400, AMD Athlon 64 X2 6000+, AMD Phenom II X4 B7500, AMD Phenom II X4 940 Memory: 1 GB RAM Graphics: Nvidia GeForce GTX 550 Ti, AMD Radeon HD 7870 DirectX: Version 11 Network: Broadband internet connection Hard Disk: 4 GB available space Sound Card: DirectX Compatible sound card

Related links:

<https://pur-essen.info/2022/07/01/here-is-the-best-list-of-free-adobe-photoshop-plugins/>

[https://sharingourwealth.com/social/upload/files/2022/07/NXcigpXDAunYtRlMXHGJ\\_01\\_1e8b38cbe9beb6f4336b6d](https://sharingourwealth.com/social/upload/files/2022/07/NXcigpXDAunYtRlMXHGJ_01_1e8b38cbe9beb6f4336b6dfcb47ec1df_file.pdf) [fcb47ec1df\\_file.pdf](https://sharingourwealth.com/social/upload/files/2022/07/NXcigpXDAunYtRlMXHGJ_01_1e8b38cbe9beb6f4336b6dfcb47ec1df_file.pdf)

https://www.corsisi2000.it/wp-content/uploads/2022/07/download\_photoshop\_kostenlos.pdf

<https://mahoganyrevue.com/advert/photoshop-cc-crack/>

<https://www.travelrr.com/how-to-uninstall-adobe-photoshop-cs5/>

<https://www.raven-guard.info/adobe-photoshop-cc-version-2019-free-creatorbie/>

<http://eastleeds.online/wp-content/uploads/2022/07/wandemm.pdf>

[https://www.tarunno.com/upload/files/2022/07/ehQpQyhxHrinGRkeJMBn\\_01\\_4c153a4ca52afa577c2b25a236feb913](https://www.tarunno.com/upload/files/2022/07/ehQpQyhxHrinGRkeJMBn_01_4c153a4ca52afa577c2b25a236feb913_file.pdf) [\\_file.pdf](https://www.tarunno.com/upload/files/2022/07/ehQpQyhxHrinGRkeJMBn_01_4c153a4ca52afa577c2b25a236feb913_file.pdf)

<http://www.wellbeingactivity.com/2022/07/01/free-16-photoshop-brushes-perfect-for-landscape-botany/> [https://onlineshopmy.com/wp-content/uploads/2022/07/photoshop\\_cs4\\_micro\\_setup\\_free\\_download.pdf](https://onlineshopmy.com/wp-content/uploads/2022/07/photoshop_cs4_micro_setup_free_download.pdf)

<https://rwix.ru/how-to-open-a-txt-file-in-free-download-adobe-cs6-photoshop.html>

[https://richonline.club/upload/files/2022/07/CeiV8K8ywneUsfSeJfn4\\_01\\_1e8b38cbe9beb6f4336b6dfcb47ec1df\\_file.](https://richonline.club/upload/files/2022/07/CeiV8K8ywneUsfSeJfn4_01_1e8b38cbe9beb6f4336b6dfcb47ec1df_file.pdf) [pdf](https://richonline.club/upload/files/2022/07/CeiV8K8ywneUsfSeJfn4_01_1e8b38cbe9beb6f4336b6dfcb47ec1df_file.pdf)

<https://www.moneyclipscustom.com.au/sites/www.moneyclipscustom.com.au/files/webform/carszaka552.pdf> [https://visitfrance.travel/wp-content/uploads/2022/07/download\\_photoshop\\_background\\_in\\_psd\\_format.pdf](https://visitfrance.travel/wp-content/uploads/2022/07/download_photoshop_background_in_psd_format.pdf) [http://fahow.org/wp-content/uploads/2022/07/Adobe\\_Photoshop\\_CC\\_2020\\_lg\\_serial\\_keygen.pdf](http://fahow.org/wp-content/uploads/2022/07/Adobe_Photoshop_CC_2020_lg_serial_keygen.pdf)

[https://6v9x.com/wp-content/uploads/2022/07/Get\\_online\\_free\\_Photoshop\\_from\\_Adobe\\_website.pdf](https://6v9x.com/wp-content/uploads/2022/07/Get_online_free_Photoshop_from_Adobe_website.pdf) [https://www.visitbillings.com/system/files/webform/tbid-grant-application/basic\\_marketing\\_plan/inkakei684.pdf](https://www.visitbillings.com/system/files/webform/tbid-grant-application/basic_marketing_plan/inkakei684.pdf) [https://workschool.ru/upload/files/2022/07/kzwNT9ghXFHndiaJo7p9\\_01\\_1e8b38cbe9beb6f4336b6dfcb47ec1df\\_file.](https://workschool.ru/upload/files/2022/07/kzwNT9ghXFHndiaJo7p9_01_1e8b38cbe9beb6f4336b6dfcb47ec1df_file.pdf) [pdf](https://workschool.ru/upload/files/2022/07/kzwNT9ghXFHndiaJo7p9_01_1e8b38cbe9beb6f4336b6dfcb47ec1df_file.pdf)

<https://www.vegansociety.com/system/files/webform/parnfont758.pdf> <https://4g65.com/download-adobe-photoshop-express-for-windows-7-for-free/>